#### **ГОСКЛЮЧ – новые возможности онлайн-регистрации**

Пользователи **[Сервиса «Государственная](https://service.nalog.ru/gosreg/)  онлайн-[регистрация бизнеса»](https://service.nalog.ru/gosreg/)** могут направить в электронном виде заявление в регистрирующий орган для регистрации:

- юридического лица (при создании);
- физического лица в качестве индивидуального предпринимателя, **подписав их в приложении Госключ.**

*Ключ электронной подписи создается, хранится и применяется в приложении: не нужны USBтокены, СМС-пароли и все функции доступны без личной явки и без бумаги* 

# Для работы с сервисом необходимы следующие условия:

- Установленное мобильное приложение Госключ;
- Наличие подтвержденной учетной записи Госуслуг;
- Подтверждение по биометрии или загранпаспорт нового поколения;
- Смартфон с NFC-модулем;
- Государственная пошлина за регистрацию не уплачивается,
- Стоимость получения сертификата электронной подписи в Госключе — 0 рублей

### Скачать приложение Госключ можно по ссылкам:

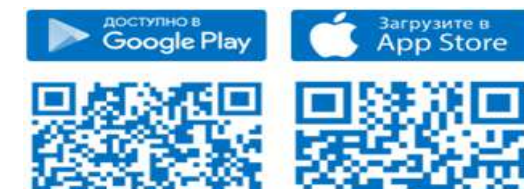

## **ЭЛЕКТРОННЫЕ СЕРВИСЫ В ПОМОЩЬ**

#### **Сервис: «Прозрачный бизнес»** содержит:

- информацию из ЕГРЮЛ и ЕГРИП с возможностью получения выписки из реестра;
- информацию из Реестра дисквалифицированных лиц;
- информацию из Единого реестра субъектов малого и среднего предпринимательства;
- информацию об участии физического лица в организациях;
- информацию об адресах, указанных при государственной регистрации в качестве места нахождения несколькими юридическими лицами;
- информацию о юридических лицах и индивидуальных предпринимателях, в отношении которых представлены документы для государственной регистрации;
- сведения о среднесписочной численности работников организации;
- сведения о суммах доходов и расходов по данным бухгалтерской (финансовой) отчетности организации;
- сведения о суммах задолженности организаций по уплате налогов, сборов и страховых взносов;
- сведения о налоговых правонарушениях организаций с указанием общего размера штрафа;
- информацию о юридических лицах, имеющих задолженность по уплате налогов;
- другие сведения.

#### Сервис: **«Уплата налогов и пошлин»**

Сервис: **«Создай свой бизнес» - позволяет сделать выбор: учредить фирму или зарегистрировать ИП** Сервис: **«Федеральная информационная адресая система» - сведения об актуальном написании адреса** Сервис: **«Регистрация ИП через мобильное при-**

**ложение»** 

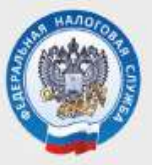

# УПРАВЛЕНИЕ ФЕДЕРАЛЬНОЙ НАЛОГОВОЙ СЛУЖБЫ ПО КРАСНОЯРСКОМУ КРАЮ

# ЭЛЕКТРОННАЯ РЕГИСТРАЦИЯ ДЛЯ ЮРИДИЧЕСКИХ ЛИЦ И ИНДИВИДУАЛЬНЫХ **ПРЕДПРИНИМАТЕЛЕЙ**

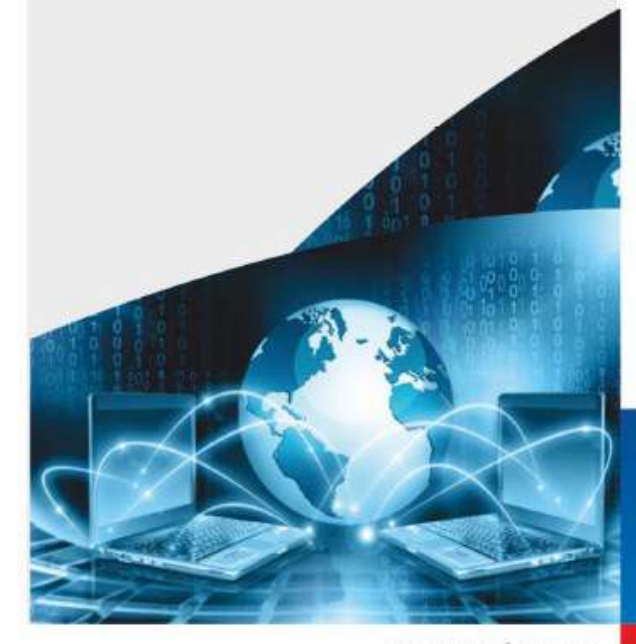

**www.nalog.gov.ru 8-800-22-2222**

www.nalog.ru

# **ЕСЛИ ВЫ РЕШИЛИ:**

- Создать юридическое лицо
- Зарегистрироваться в качестве индивидуального предпринимателя
- Внести изменения в ЕГРЮЛ/ЕГРИП
- Ликвидироваться, реорганизоваться

# Вы можете это сделать на сайте ФНС России:

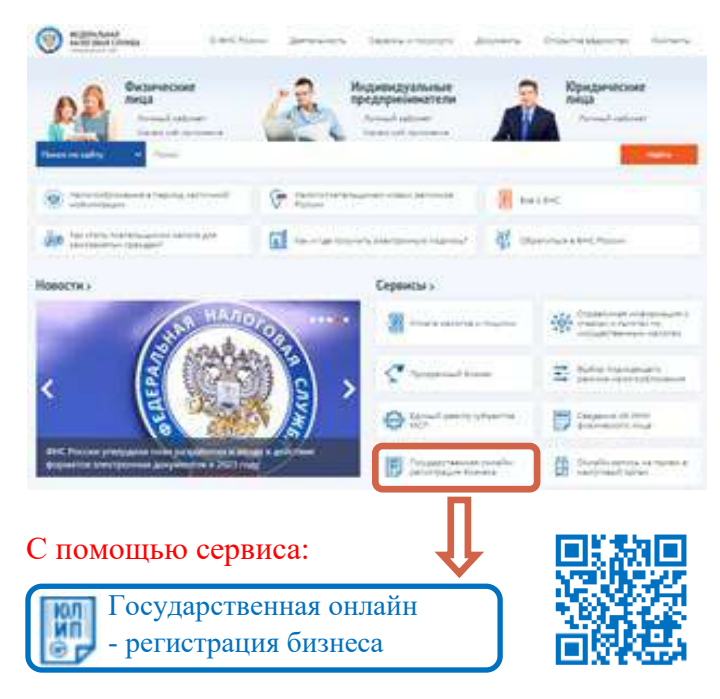

# **ОСНОВНОЕ ТРЕБОВАНИЕ:** наличие у заявителя квалифицированной **электронной подписи**

Получить сертификат ключа квалифицированной электронной подписи можно в любом удостоверяющем центре, аккредитованном в Минкомсвязи России

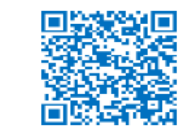

# **РЕГИСТРАЦИИ В ЭЛЕКТРОННОМ ВИДЕ**

- -1 Подготовить с помощью специализированного бесплатного программного обеспечения, размещенного на сайте ФНС России, заявление .
- Отсканировать документы, прилагаемые к  $\overline{\mathbf{2}}$ заявлению.
- Подписать подготовленные документы 3 квалифицированной электронной подписью и направить их в регистрирующий орган .

Получить в режиме реального времени на адрес электронной почты сообщение регистрирующего органа о получении документов с указанием уникального номера.

Получить не позднее одного рабочего дня,  $5<sup>1</sup>$ следующего за днем отправки документов, от регистрирующего органа в электронном виде расписку в их получении .

Получить не позднее одного рабочего дня, следующего за днем регистрации, в электронном виде документы, подготовленные регистрирующим органом в связи с внесением записи в ЕГРЮЛ или ЕГРИП .

# **ПРЕИМУЩЕСТВА ЭЛЕКТРОННОЙ РЕГИСТРАЦИИ**

✓ не уплачивается государственная пошлина за регистрацию при направлении документов в электронном виде;

✓не требуется посещение регистрирующего (налогового) органа;

✓не требуются затраты на нотариуса;

✓не требуется дублирование сдаваемых документов на бумажных носителях;

✓ контроль за отсутствием ошибок при заполнении заявления

# **Просто! Удобно! Без дополнительных затрат!**

**ТИПОВОЙ УСТАВ ООО удобное и комфортное ведение бизнеса**

При регистрации ООО учредители могут выбрать типовой устав с помощью сервиса: [«Выбор типового устава»](https://service.nalog.ru/statute/) на сайте ФНС России.

Подобрать типовой устав с помощью данного сервиса можно как вновь создаваемому, так и уже действующему ООО.

*При переходе общества со своего собственного устава на типовой государственная пошлина не уплачивается.*

Сервис удобен и прост в использовании. Заявителю достаточно ответить на семь вопросов, и сервис автоматически подберёт подходящий типовой устав, номер которого указывается в заявлении о регистрации.

### **Основные преимущества использования типового устава:**

 экономия времени при составлении и утверждении устава общества, при его оформлении для государственной регистрации;

 типовой устав в регистрирующий орган не представляется;

 при изменении наименования, места нахождения (в другое муниципальное образование), размера уставного капитала ООО изменения в устав не вносятся;

 нет необходимости представлять его контрагентам, нотариусу или в банк, хранить подлинник устава и в случае его утери запрашивать дубликат в регистрирующем органе.

Информационный

 есть выбор разных ситуаций деятельности ООО.

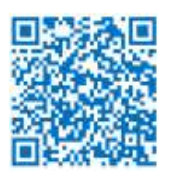

видеоролик **NORS** 

**www.nalog.gov.ru 8-800-222-2222 Используйте сервисы ФНС России!**